### **AULA Nº 11 SISTEMAS OPERACIONAIS**

### **Técnicas de Memória Virtual**

### **Contextualizando**

**Vimos Introdução ao Gerenciamento de Memória** 

**Agora Técnicas de Memória Virtual** 

# **O que é Memória Virtual (MV)?**

- **É uma técnica que usa a memória secundária como uma "cache" para partes do espaço dos processos.**
- **Por que memória virtual?** 
	- **O tamanho do software cada vez maior.**
	- **Maior grau de multiprogramação.**
	- **Executa programas maiores que a RAM.**
- **Um processo usa endereços virtuais e não físicos.** 
	- **Utiliza o MMU para conversão.**

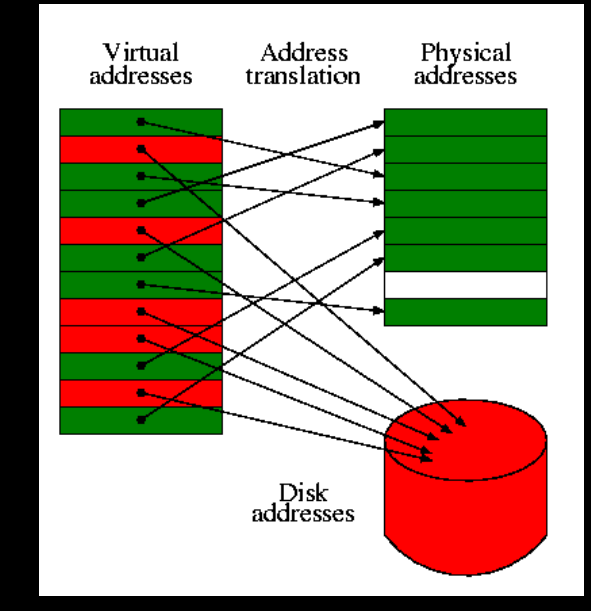

# **Técnicas de MV**

#### • **Paginação**

- **Blocos de tamanho fixo (e.g. 4KB).**
- **O espaço de endereçamento virtual é dividido em páginas virtuais.**

#### • **Segmentação**

- **Blocos de tamanho arbitrário chamado de segmentos.**
- **Contém mesmo tipo de informações (e.g. dados, pilha)**
- **Mapeamento entre endereços reais e virtuais (MMU).**
- **Muitos SOs usam uma "mistura" das duas técnicas.**

# **Paginação**

- **Páginas unidades de tamanho fixo no dispositivo secundário.**
- **Frames unidades correspondentes na memória física (RAM).**
- **Page fault é o evento quando uma página que não está na RAM é referenciada.** 
	- **Usa uma** *trap* **para carregar ou substituir uma página.**
- **Tabela de Páginas estrutura para mapear uma página ao frame correspondente.** 
	- **Cada processo tem um.**

# **Exemplo de Paginação**

- **Um sistema que gera 64K de endereços virtuais (16 páginas e 8 frames).**
- **MMU faz o mapeamento.**
- **MOV REG,5**
- **Ela está mapeada à terceira frame, que começa em 8k = 8192.**
- **O endereço enviado ao barramento é 5 + 8192 = 8197.**

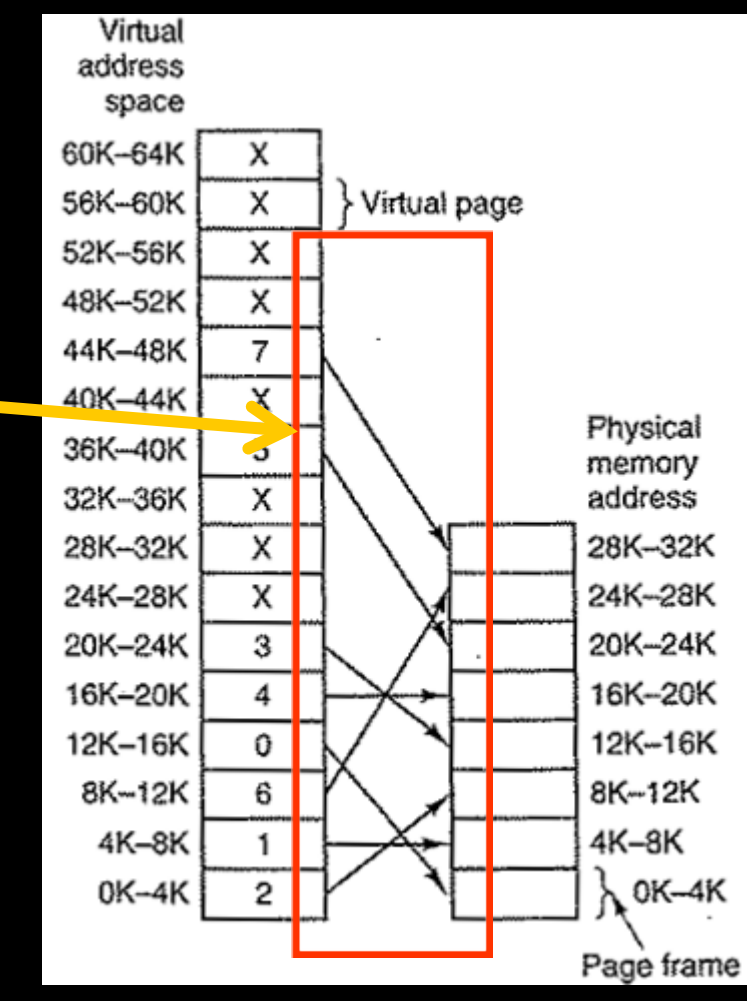

# **Tabela de Páginas**

page 0

page 1

page 2

page 3

logical

memory

- **Argumento de entrada -> # página virtual**
- **Argumento de saída -> # página real**

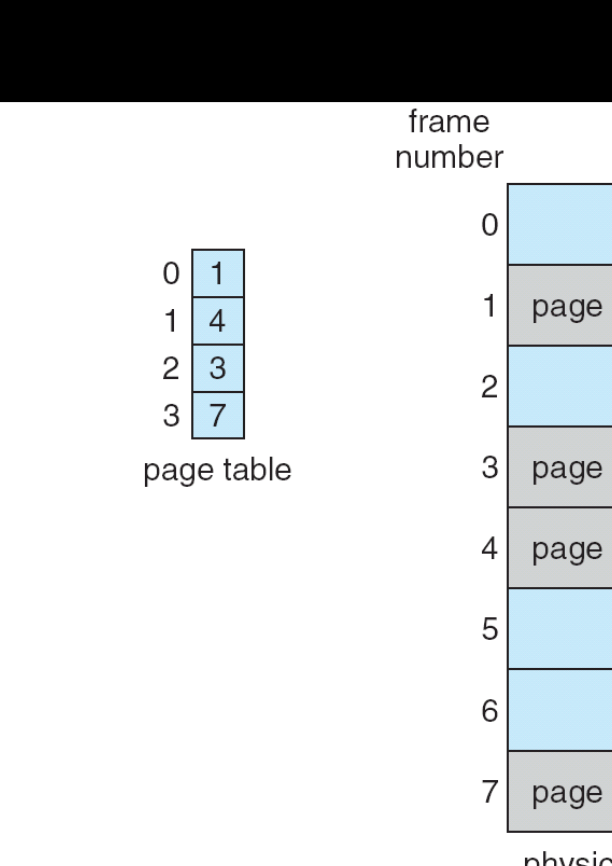

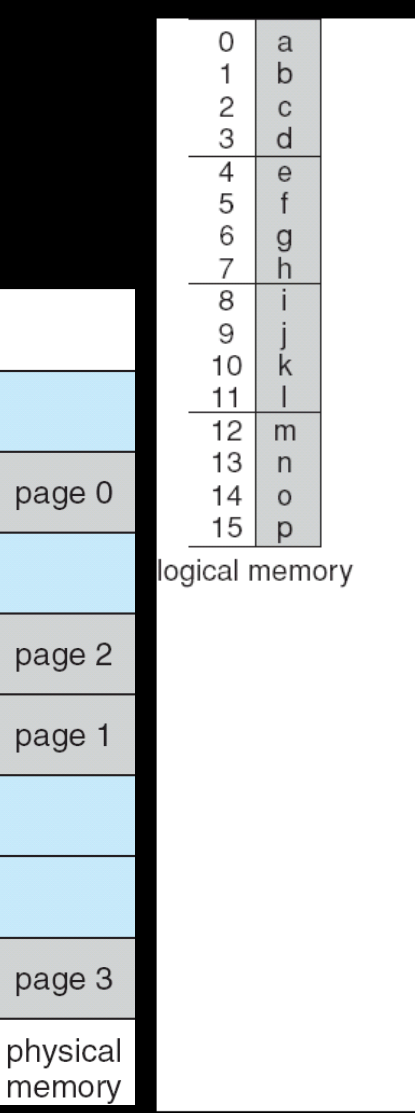

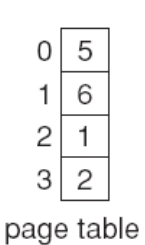

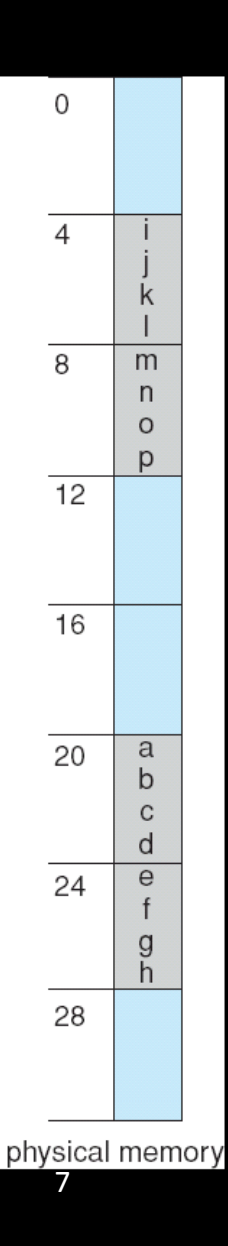

# **Busca de um Endereço**

- **Busca seqüencial? Binária?**
- **Qualquer que seja a alternativa, é lenta.**
- **Ideal seria # página servir como índice na tabela.**

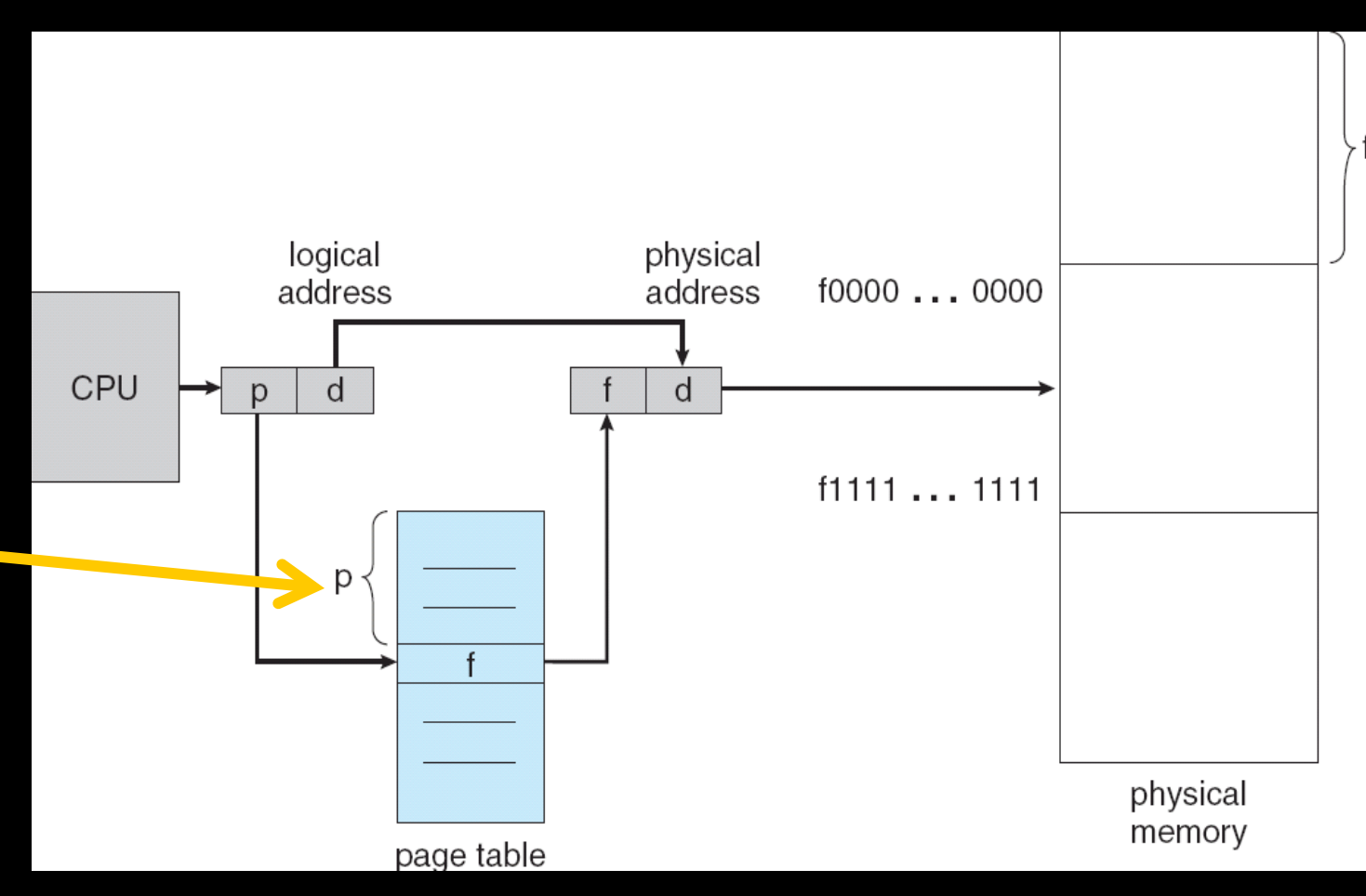

# **Exemplo de uma Busca**

- **Endereço 0010000000000100**
- **MMU com 16 páginas de 4KB.**
- **Endereço virtual de 16 bits.**
- **A tabela tem 16 entradas (0000 a 1111).**
- **Hardware com 8 frames.**
- **Endereço virtual de 15 bits.**

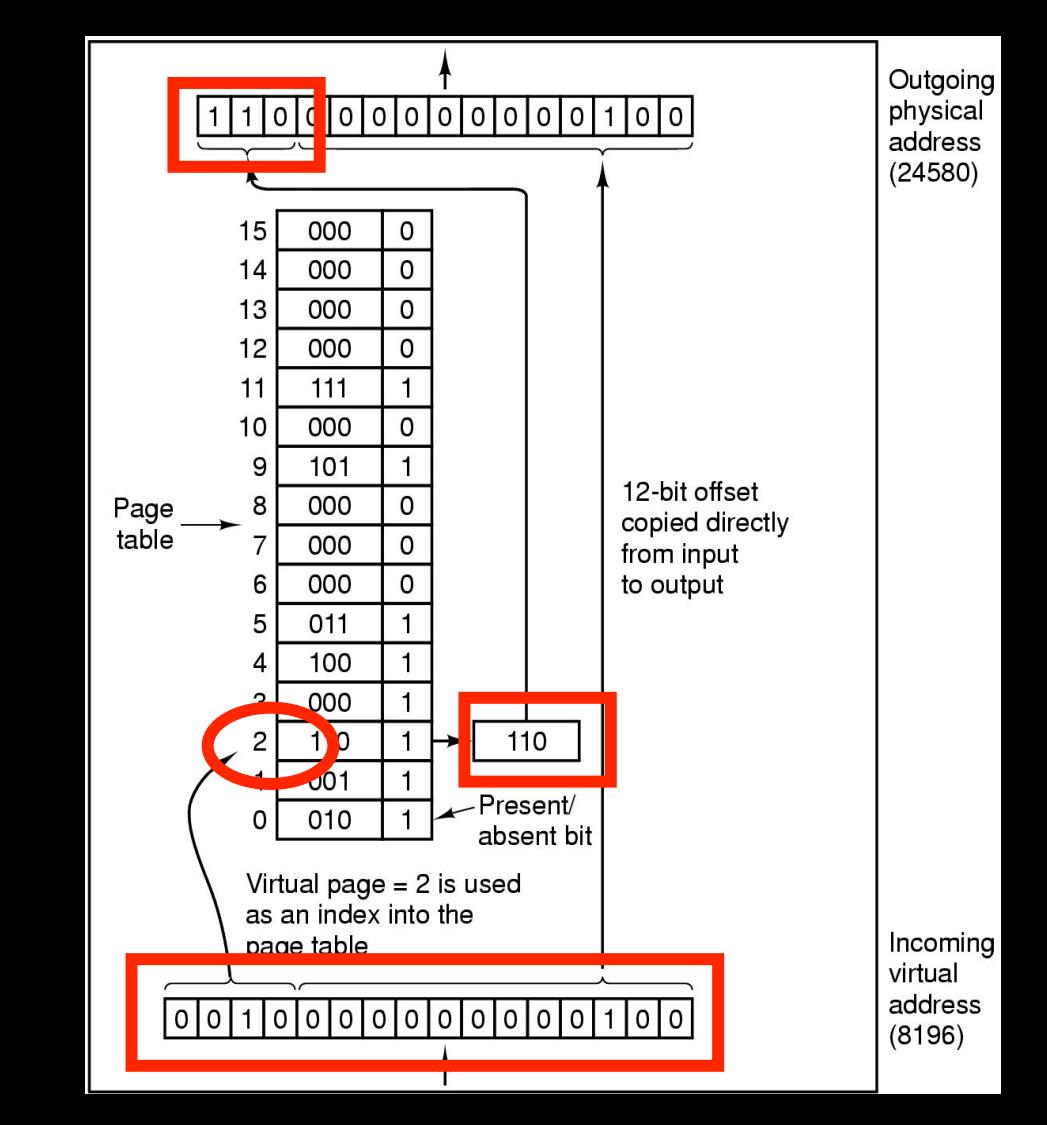

# **Componentes do Endereço**

- **Número de página (p) usado como um índice para uma tabela de página .**
- **Deslocamento de página (d) combinado com endereço de base para definir o endereço de memória físico que é enviado à unidade de memória.**
- **Páginas maiores: leitura mais eficiente, tabela menor, mas fragmentação interna.**
- **Páginas menores: leitura menos eficiente, tabela maior, mas menor fragmentação.**

# **Componentes da Tabela**

- **Page frame number identifica (número) a página real.**
- **Bit de Residência (presente/ausente) se 1, então página correspondente é válida e está na RAM; page fault?**
- **Bits de proteção 0 (leitura/escrita) 1 (leitura) 2 (execução).**
- **Bit de modificação 1 (página alterada) 0 (não alterada).**
- **Bit de referência 1 (foi referenciada "recentemente").**
- **Bit de cache permite desabilitar o** *caching* **da página.**

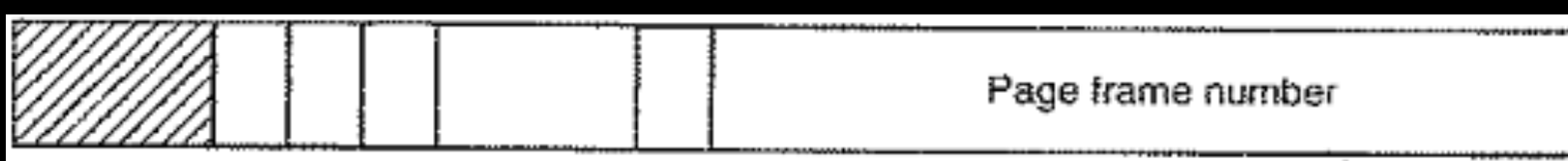

## **Onde Armazenar as Tabelas?**

- **Array de Registradores, se a memória for pequena**  • **Mantidos no hardware.**
- **Na própria memória RAM** 
	- **A MMU gerencia utilizando um ou dois registradores.**
- **Em uma memória cache na MMU chamada Memória Associativa.** 
	- **Usada para melhorar o desempenho da tabela na RAM.**

## **Tabela na RAM**

- **Usa dois registradores:** 
	- **Registrador de base da tabela de página (PTBR)** 
		- **Aponta para o início da tabela, indicando o endereço físico de memória onde a tabela está alocada.**
	- **Registrador de tamanho da tabela de página (PTLR)** 
		- **Indica tamanho da tabela de página (número de entradas da tabela → número de páginas).**
- **Problema: Dois acessos para instrução/dados na RAM:** 
	- **Um para a tabela e outro para o dado/instrução em si.**
- **Solução: cache chamado TLB.**

### **Translation Lookaside Buffer (TLB)**

• **Cache da tabela das páginas mais usadas (hardware).** 

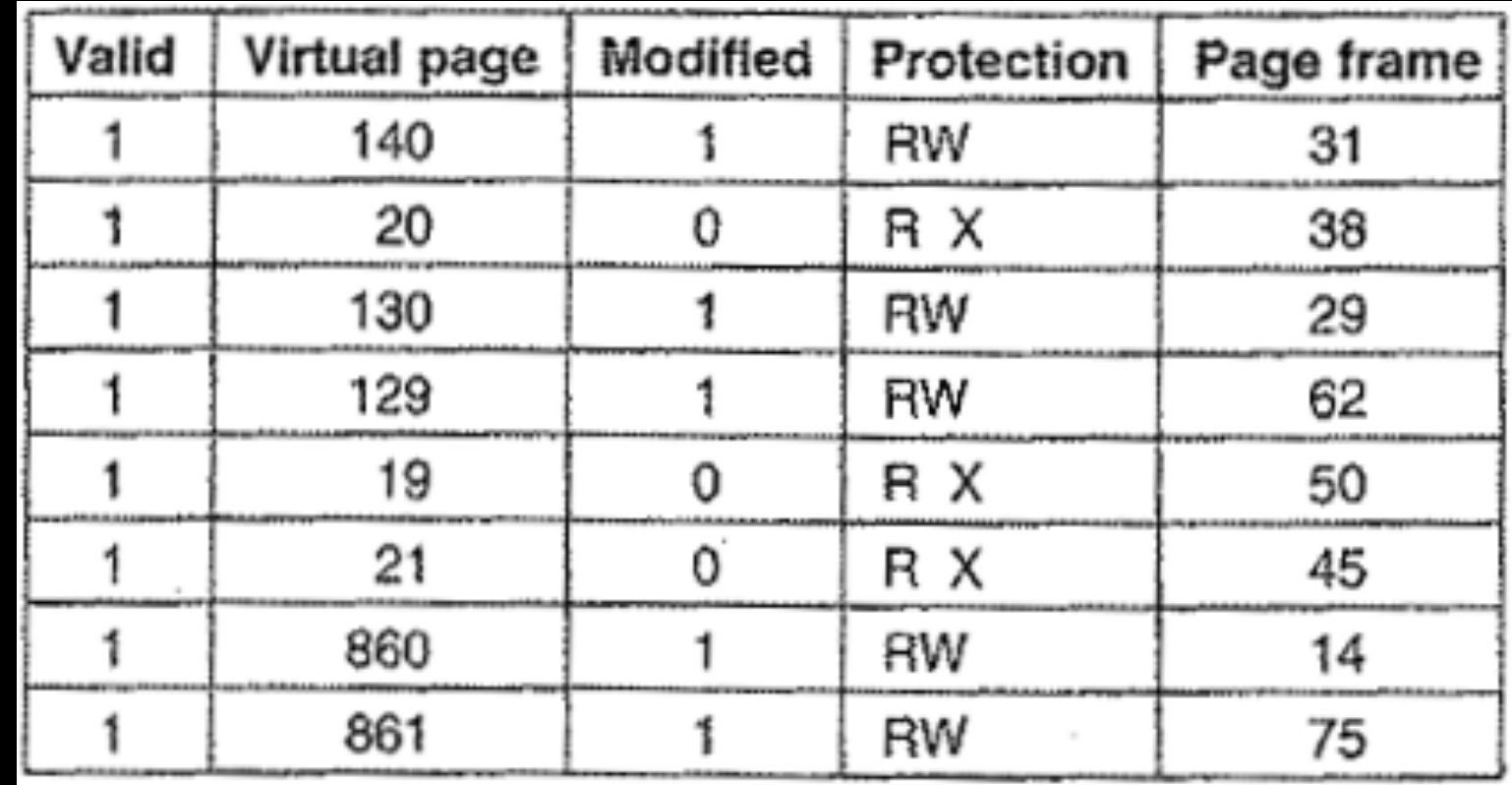

# **Funcionamento da TLB**

- **Pode ser implementada em hardware ou software.**
- **Em hardware é mais rápido, mas ocupa um espaço que poderia ser usado para outras funções, como cache.**

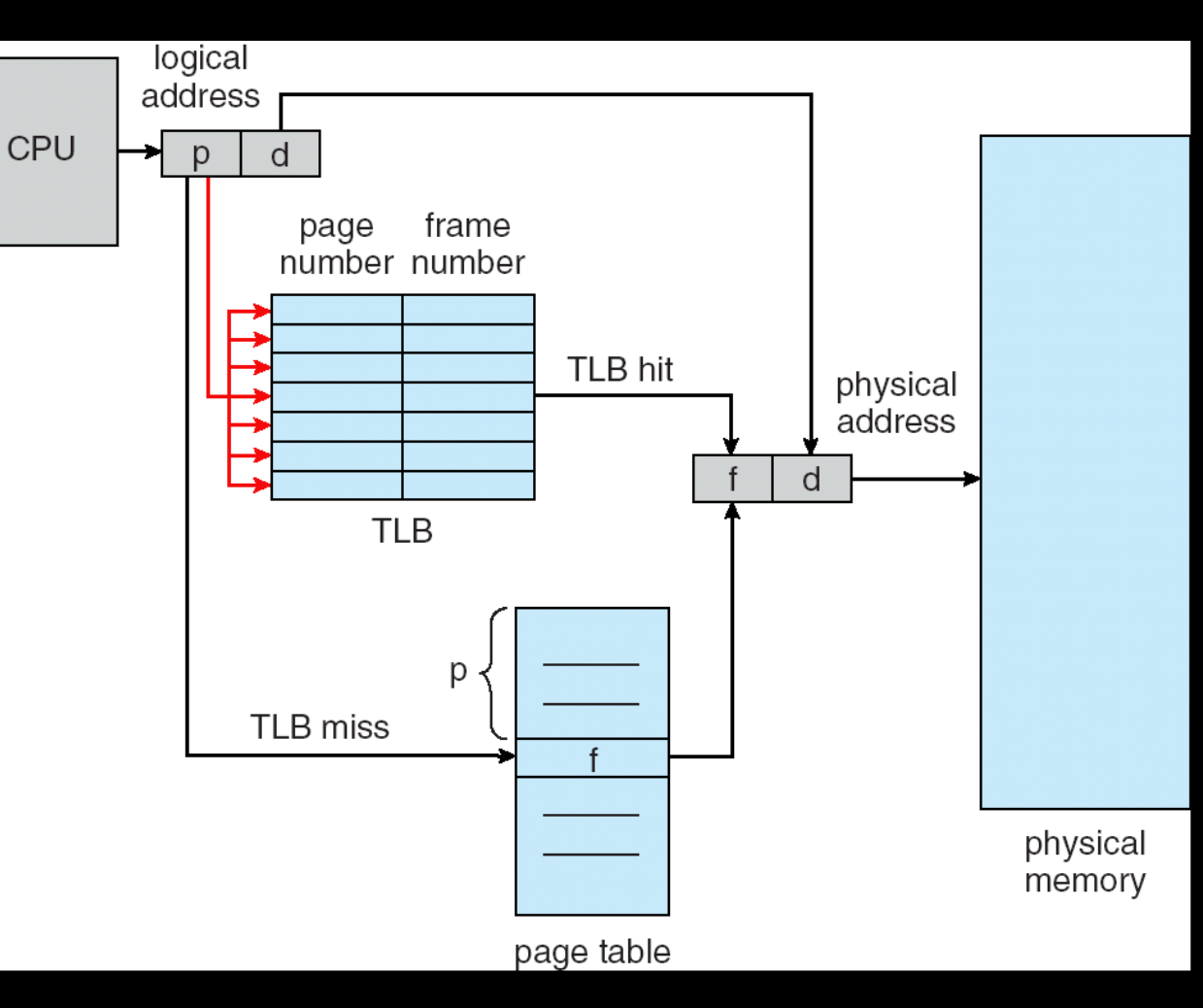

# **Dois Tipos de Falha de Página**

- **Soft miss** 
	- **Quando a página referenciada não está na TLB, mas na RAM.**
	- **Basta atualizar a TLB.**
- **Hard miss** 
	- **A página não está na memória física (e nem na TLB).**
	- **Trazer do disco à RAM (e então à TLB).**
	- **Muito lento.**

### **Paginação**

### **Contextualizando**

**Vimos Técnicas de Memória Virtual** 

**Agora Paginação** 

### **Como Organizar a Tabela de Páginas?**

- **Problema com Tabelas de Páginas grandes.**
- **Resultado de RAMs atuais que são de grande capacidade.**
- **Estruturas da Tabela de Páginas:** 
	- **Paginação Hierárquica (Multi-nível)**
	- **Tabelas de Página com Hash**
	- **Tabelas de Páginas Invertidas**

# **Paginação Hierárquica**

- **Quebre o espaço de endereço lógico em múltiplas tabelas de páginas.**
- **Uma técnica simples é uma tabela de página em dois níveis.**
- **Manter apenas a parte da tabela necessária.**
- **Ocupa menos espaço para o próprio SO.**

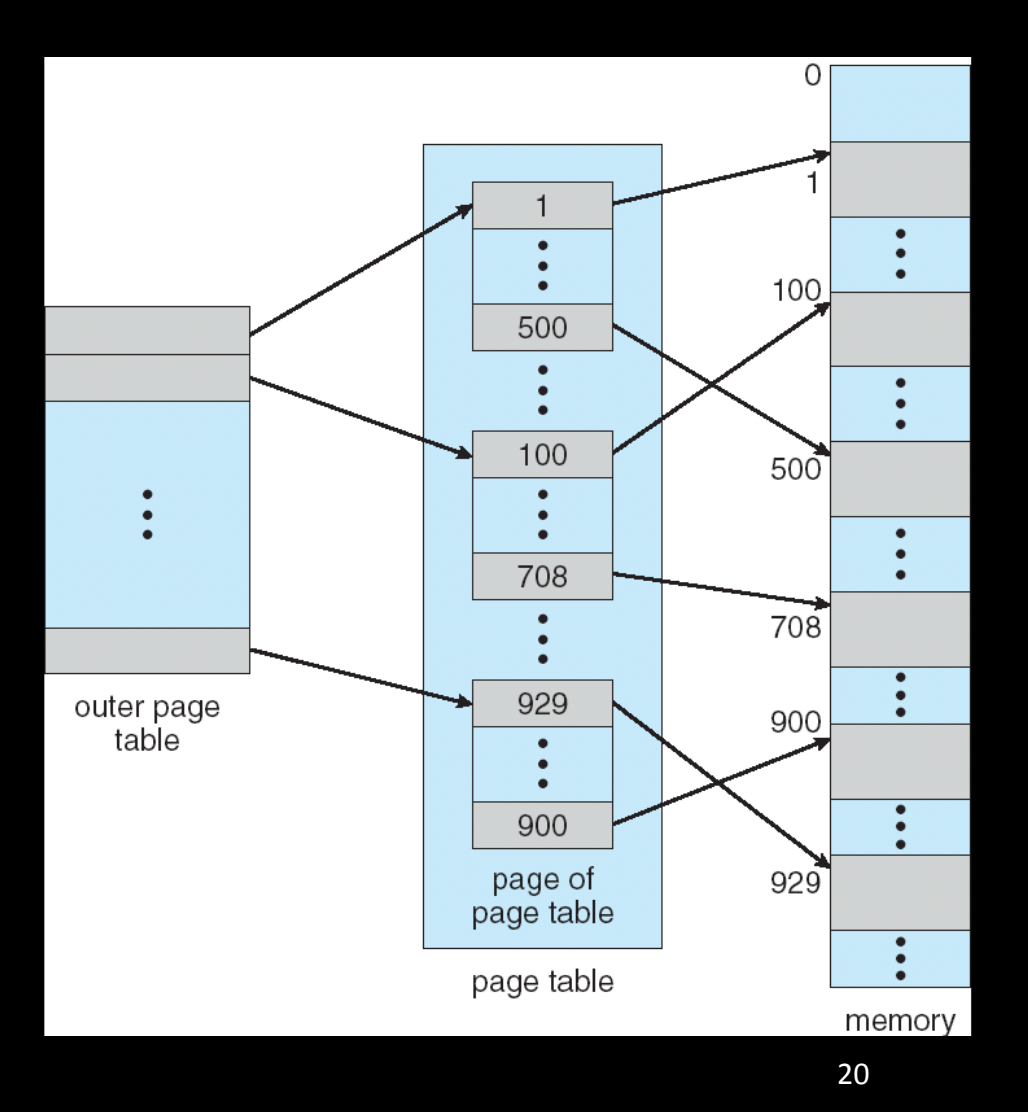

# **Endereçamento em Dois Níveis**

- **Um endereço lógico (em máquinas de 32 bits) é dividido em:**  Bits
	- **um número de página contendo 20 bits.**

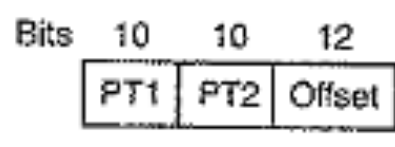

- **um deslocamento de página contendo 12 bits.**
- **Como a tabela de página é paginada, o número de página é dividido ainda em:** 
	- **Número de página PT1 (10 bits) índice da tabela mais externa.**
	- **Número de página PT2 (10 bits) – deslocamento da tabela mais externa.**

# **Endereçamento em Dois Níveis**

- **Como funciona o endereçamento?** 
	- **Número de página PT1 (10 bits) – índice da tabela mais externa.**
	- **Número de página PT2 (10 bits) – deslocamento da página dentro da tabela mais externa.**

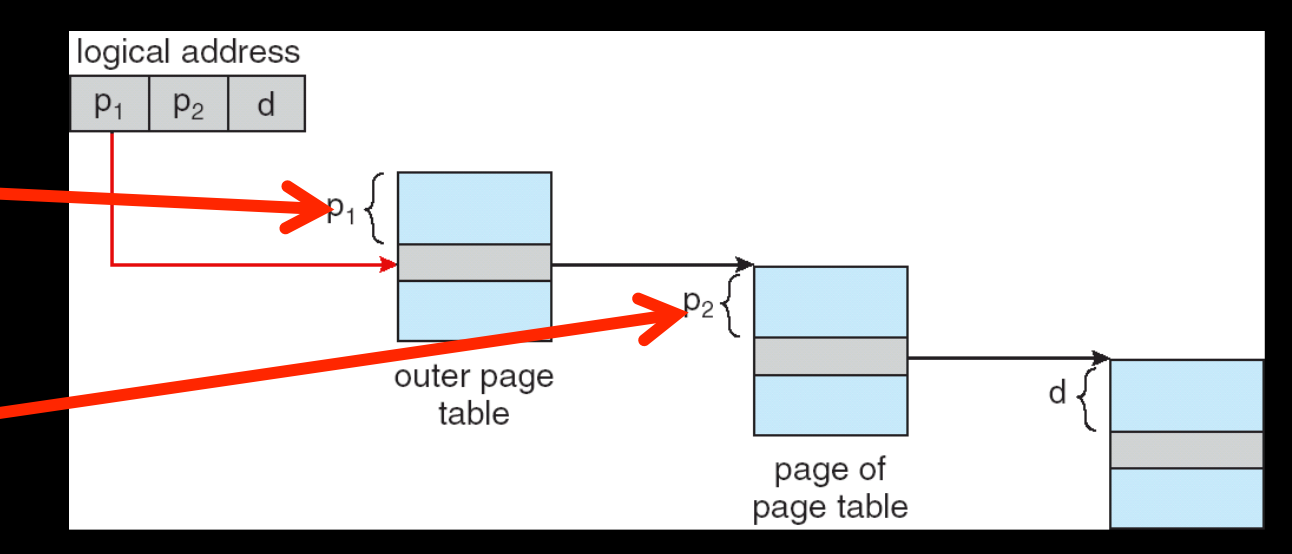

# **Tabelas de Página em Hash**

- **O número de página virtual é usado para função Hash.**
- **Cada entrada na tabela contém uma lista ligada de elementos, consistindo de:**
- **O # da página virtual.**
- **O # da moldura (frame).**
- **Um ponteiro para o próximo.**

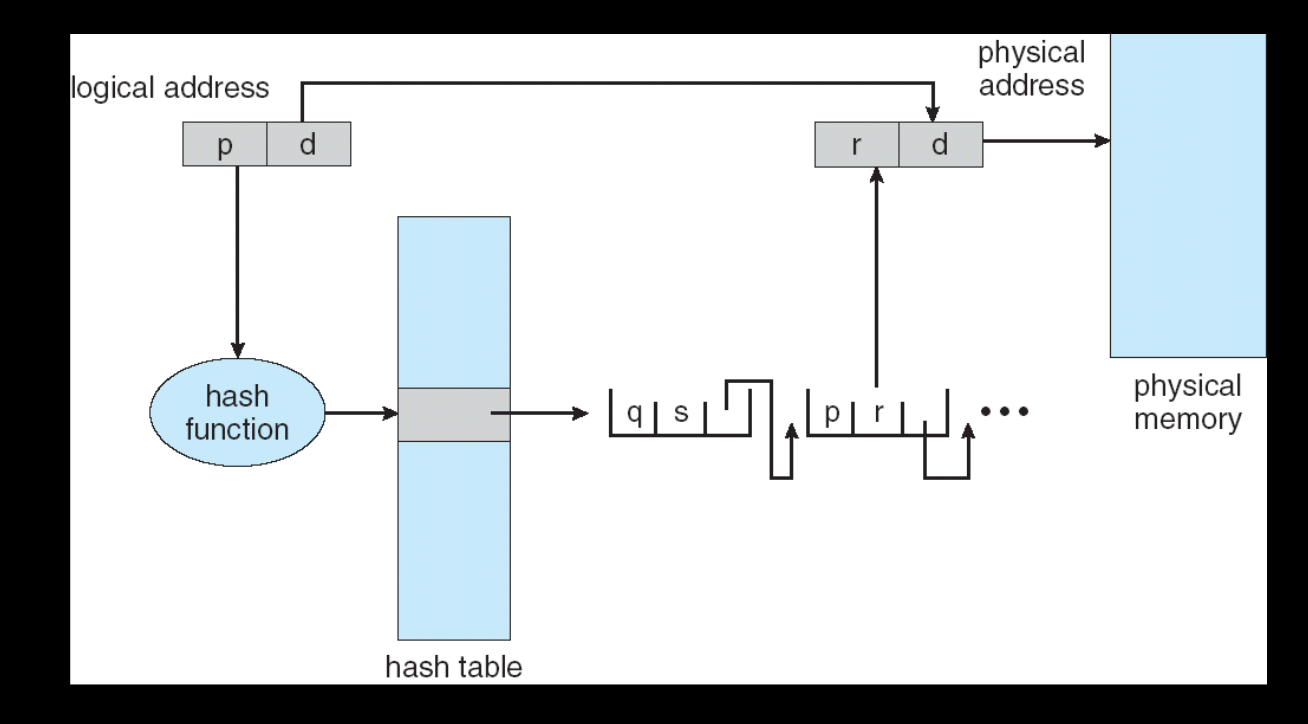

# **Tabela de Página Invertida**

- **Possui uma entrada por moldura na memória física.** 
	- **Em vez de uma entrada por página no espaço virtual.**
	- **A entrada inclui o processo e a página virtual.**
	- **O deslocamento na leitura é o índice do frame.**
- **Poupam muito espaço quando o espaço virtual é muito maior que o físico**

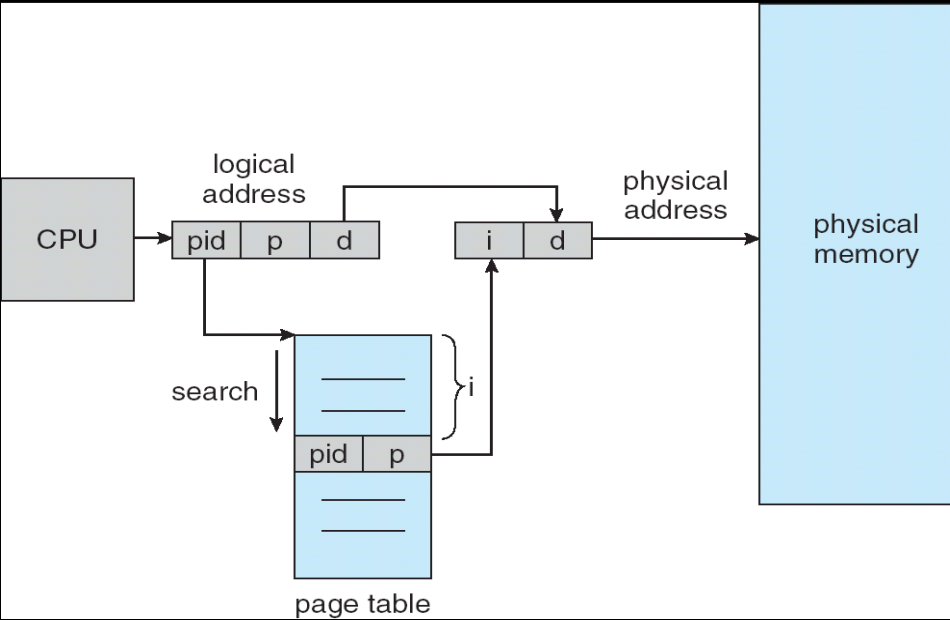

## **Problemas da Tabela Invertida**

- **Fazer leitura de toda a tabela a cada acesso na memória.**
- **Aumenta o tempo para ler a memória.**
- **O que fazer?**
- **Usar a TLB para guardar as mais acessadas.**
- **Caso a página buscada não esteja na TLB, devemos procurar em toda a tabela invertida.**

# **Alocação de Páginas: Fixa**

- **Cada processo tem um número máximo de páginas reais, definido quando o processo é criado.**
- **O limite pode ser igual para todos os processos.**
- **Vantagem: simplicidade.**
- **Desvantagens: (i) número muito pequeno de páginas reais pode causar muita paginação; (ii) número muito grande de páginas reais causa desperdício de memória principal.**

# **Alocação de Páginas: Dinâmica**

- **Número máximo de páginas reais alocadas ao processo varia durante sua execução.**
- **Vantagem: (i) processos com elevada taxa de paginação podem ter seu limite de páginas reais ampliado; (ii) processos com baixa taxa de paginação podem ter seu limite de páginas reais reduzido.**
- **Desvantagem: monitoramento constante.**

# **Busca de Páginas**

#### • **Paginação simples:**

• **Todas as páginas virtuais do processo são carregadas para a memória principal.** 

#### • **Paginação por demanda (Demand Paging):**

- **Processos começam com nenhuma página na memória.**
- **Assim que a CPU tenta executar a primeira instrução, gera um** *page fault***.**
- **O SO traz a página que falta à memória.**

# **Política de Substituição**

#### • **Local**

#### • **Considera apenas o processo em questão.**

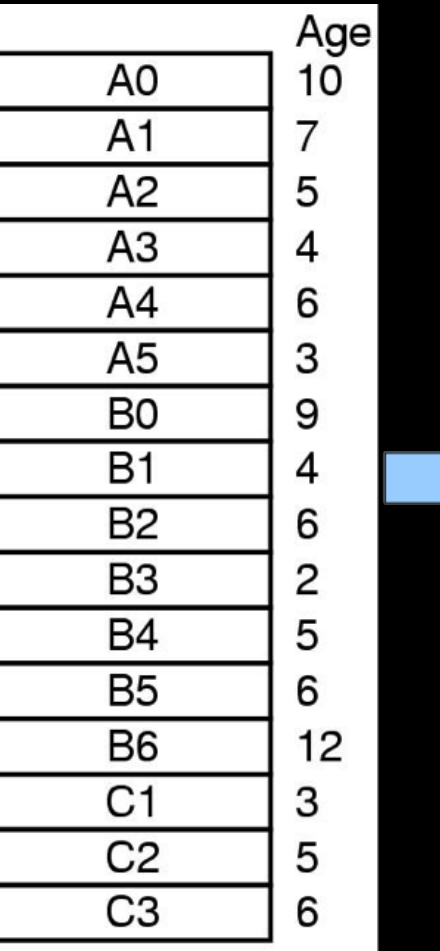

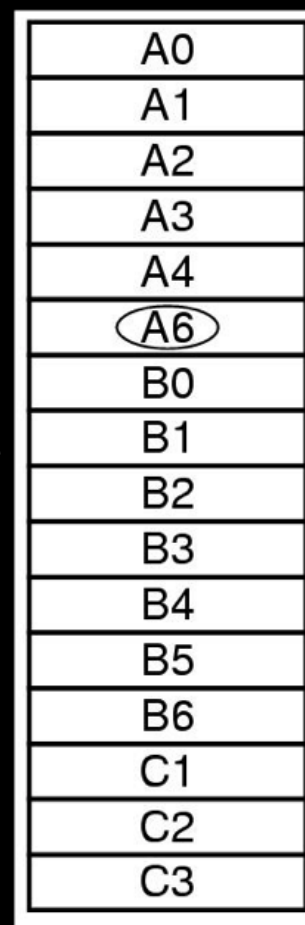

# **Política de Substituição**

#### • **Global**

#### • **Leva em conta os processos executáveis.**

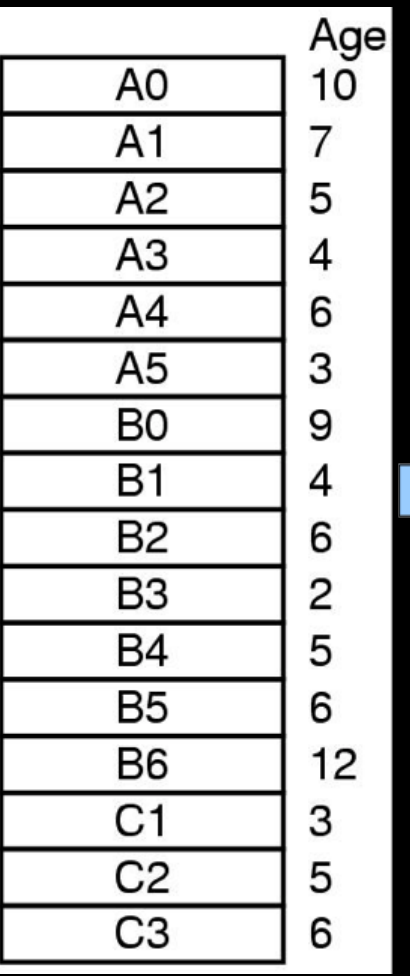

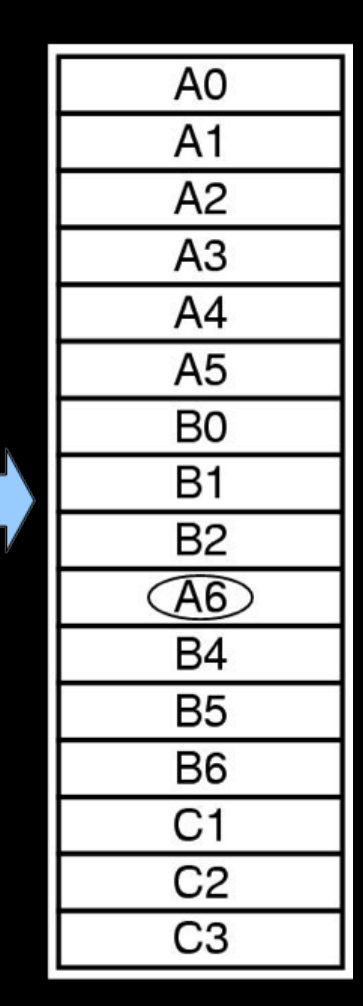

### **Algoritmos de Substituição de Página**

- **Ótimo**
- **NRU**
- **FIFO**
- **Segunda Chance**
- **Relógio**
- **LRU**
- **Working set**
- **WSClock**

### **Algoritmos de Substituição de Páginas**

### **Contextualizando**

**Vimos Paginação** 

**Agora Algoritmos de Substituição de Páginas** 

### **Algoritmos de Substituição de Páginas**

- **Ótimo**
- **NRU**
- **FIFO**
- **Segunda Chance**
- **Relógio**
- **LRU**
- **Working set**
- **WSClock**

# **Algoritmo Ótimo**

- **Cada página é marcada com o número de instruções que serão executadas antes que a página seja referenciada.**
- **Retira da memória a página que tem menos chance de ser referenciada.**
- **Praticamente impossível de se saber.**
- **Usado em simulações para comparação com outros algoritmos.**

### **Algoritmo Not Recently Used Page Replacement (NRU)**

- **Para o SO coletar estatísticas de página de uso:**
- **Dois bits à página → R(eferenciada) e M(odificada)** 
	- **Classe 0 (00) → não referenciada, não modificada;**
	- **Classe 1 (01) → não referenciada, modificada;**
	- **Classe 2 (10) → referenciada, não modificada;**
	- **Classe 3 (11) → referenciada, modificada;**
- **Referenciada → lida ou escrita**
- **Modificada → escrita**

### **Algoritmo Not Recently Used Page Replacement (NRU)**

- **R e M são atualizados a cada referência à memória.**
- **Armazenados em cada entrada da tabela de página.**
- **No início, ambos R e M são 0 para todas suas páginas.**
- **Periodicamente, o bit R é limpo** 
	- **Marcar as que não foram referenciadas recentemente.**
- **A cada interrupção de relógio, por exemplo.**
- **O bit M não é limpo, pois o S.O. precisa saber se deve escrever a página no disco.**

# **Algoritmo do FIFO**

- **SO mantém uma fila das páginas correntes na memória.**
- **A página no início da fila é a mais antiga e a página no final é a mais nova.**
- **Quando ocorre um** *page fault***, página do início é removida.**
- **A nova é inserida ao final da fila.**
- **Simples, mas pode ser ineficiente, pois uma página que está em uso constante pode ser retirada.**
- **Pouco utilizado.**

# **Algoritmo da Segunda Chance**

- **FIFO + bit R.**
- **Inspeciona o bit R da página mais velha.**
- **Se for 0 → é velha e não usada recentemente → é trocada.**
- **Se for 1, o bit é feito 0.**
- **A página é colocada no final da fila.**
- **Seu tempo de carga é modificado, fazendo parecer que recém chegou na memória (recebe uma segunda chance).**
- **A busca continua.**

### **Algoritmo da Segunda Chance**

#### **Ocorre page fault no tempo 20 e RA = 0.**

**A é removido, e o novo elemento é inserido ao final.** 

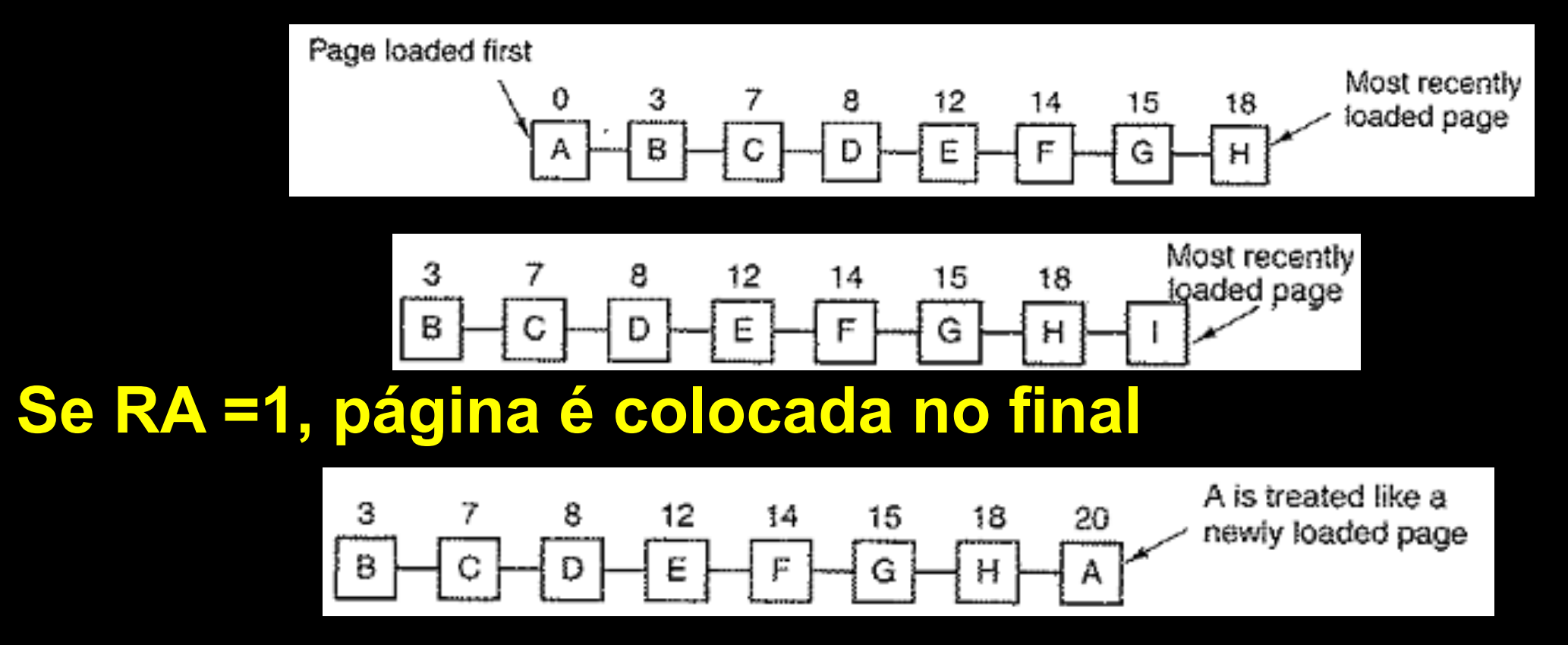

# **Algoritmo do Relógio**

- **Melhoria ao Segunda Chance.** 
	- **2a. Chance move páginas na lista.**
- **Lista circular com ponteiro apontando para a página mais antiga, na forma de um relógio.**
- **A cabeça aponta para a página mais antiga.**
- **Se Rc=0, substitui a página.**
- **Senão avança para o próximo.**

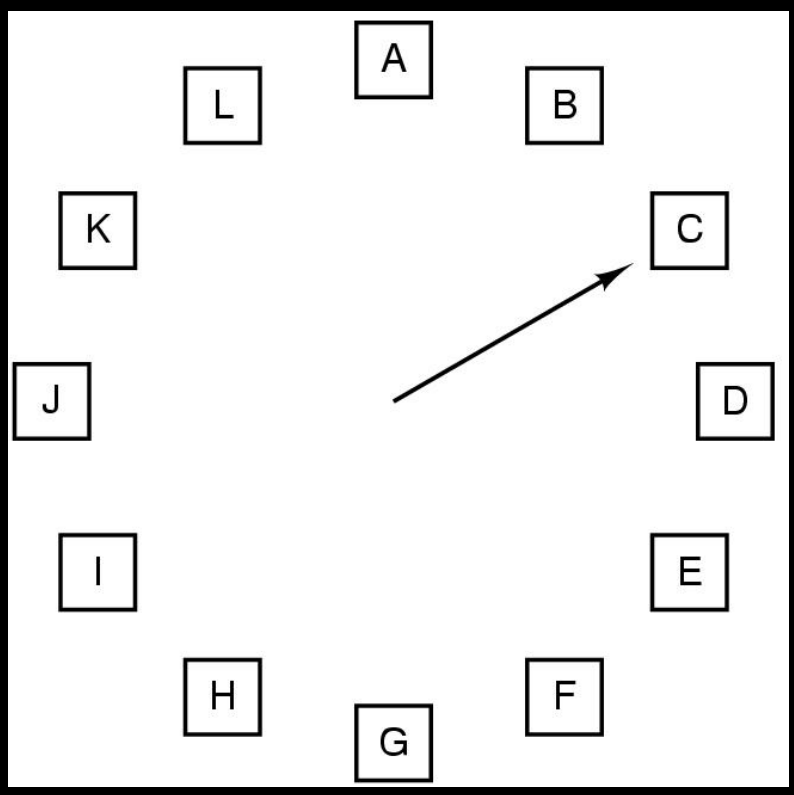

# **Algoritmo do Relógio**

- **Se Rc=0, substitui a página.**
- **Senão avança para o próximo.**

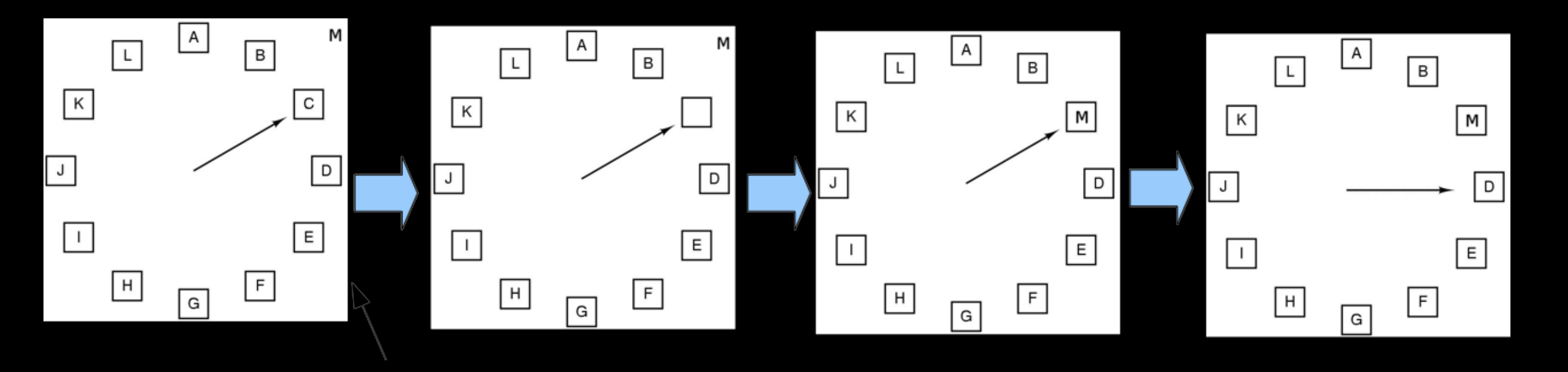

# **Algoritmo do Relógio**

• **Se Rc=1, avança para o próximo**

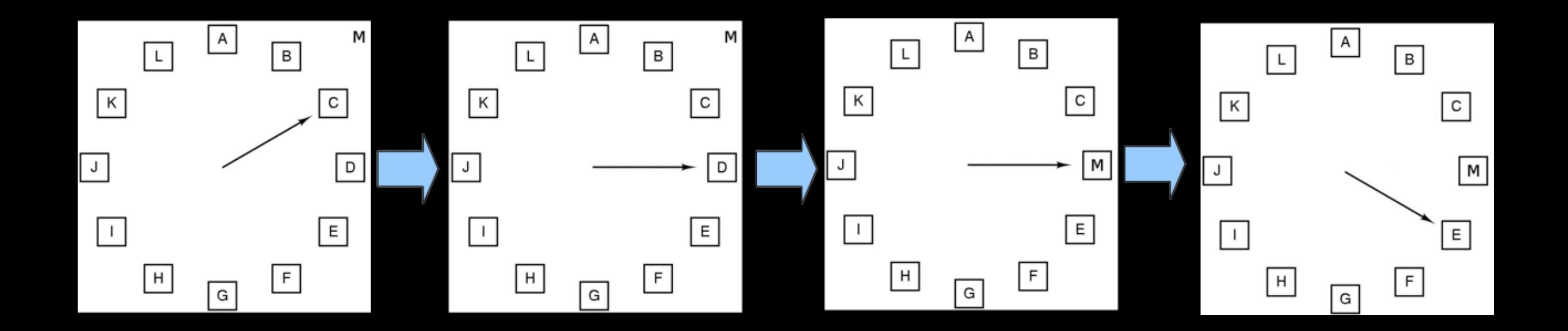

### **Algoritmo Least Recently Used Page Replacement (LRU)**

- **Ideia:** 
	- **Páginas muito usadas ultimamente provavelmente usadas novamente nas próximas.**
	- **Troca a página que permaneceu em desuso pelo maior tempo.**
- **Alto custo:** 
	- **Deve-se manter lista encadeada com todas as páginas que estão na memória, com as mais recentemente.**
- **Implementada em Hardware ou Software**

# **LRU em Hardware**

- **MMU deve suportar a implementação LRU.**
- **Contador em hardware (64 bits), incrementado automaticamente após cada acesso**
- **Tabela de páginas armazena o valor desse contador C em cada entrada**
- **Em um page fault, o SO examina todas as entradas na tabela, para encontrar a com menor C**
- **Usado no Linux.**

### **LRU em Software – NFU (Not Frequently Used)**

- **Para cada página existe um contador implementado em software, iniciado com zero.**
- **Em um page fault, escolhe a página com o menor contador**
- **Problema: esse algoritmo não se esquece de nada.**
- **Páginas frequentemente acessadas muito no início não serão candidatas.**

# **Algoritmo do** *Working Set*

- **Conjunto de páginas que um processo está efetivamente utilizando em um determinado tempo t.**
- **Um processo só é executado quando todas as páginas necessárias no tempo t estão na memória.** 
	- **e.g. quando sofreu interrupção.**
- **A idéia é determinar o** *working set* **de cada processo e ter na memória antes de rodar o processo.** 
	- **w(k,t) -> conjunto de páginas resultante das últimas k referências à memória no período t.**

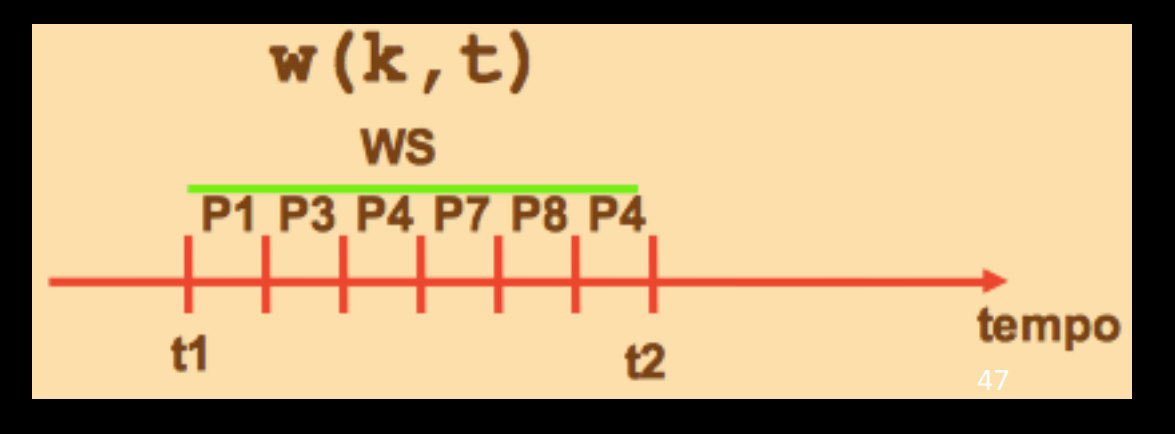

# **Algoritmo do Working Set**

- **Podemos estimar o número de páginas necessárias quando o programa é trazido do disco com base em seu** *working set* **de quando foi interrompido.**
- **Pré-paginação consiste em carregar essas páginas antes de rodar novamente o processo.**
- **O** *working set* **pode ser visto como o conjunto de páginas que o processo referenciou durante os últimos t segundos de sua execução.**
- **Utiliza o bit R.**
- **Evita o thrashing (ultrapaginação).**

# **Algoritmo WSClock**

- **Clock + Working Set.**
- **Amplamente usado, devido à sua simplicidade e performance.**
- **Utiliza lista circular de páginas com o tempo do último acesso.**
- **À medida que mais páginas são carregadas, entram na lista, com as páginas do** *working set.*
- **Cada entrada contém o tempo de último uso, além dos bits R e M.**

# **Algoritmo WSClock**

- **A cada page fault, a página da cabeça é examinada primeiro.**
- **Se R=1, a página foi usada durante o ciclo de clock corrente → não é candidata a remoção.**
- **Faz R = 0 e avança a cabeça à próxima página, repetindo o algoritmo para esta página.**

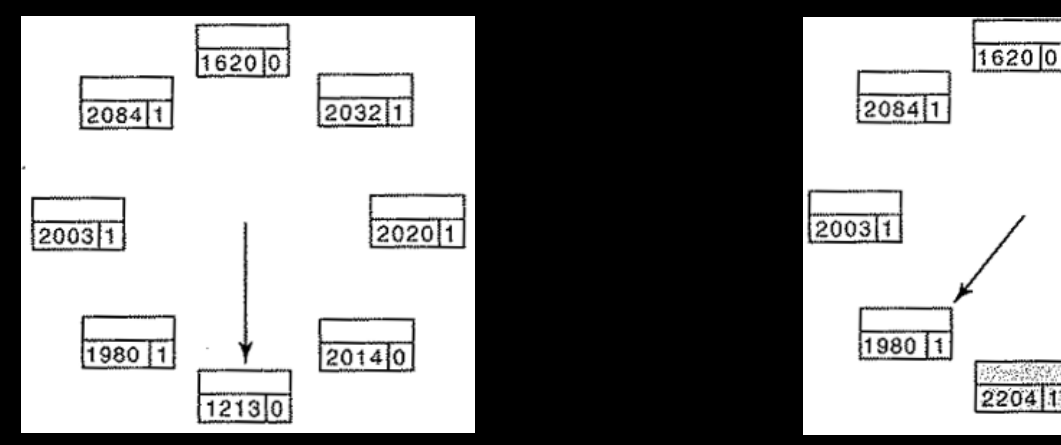

50 

2014 10

20321

 $202011$ 

# **Concluindo**

**Foram abordados nesta aula:** 

• **Memória Virtual, Paginação e Algoritmos de Substituição de Página** 

#### **Bibliografia baseada**

• **Sistemas Operacionais Modernos; Tanenbaum, A. S. 4ª Edição** 

**Na próxima aula** 

• **Introdução à E/S**